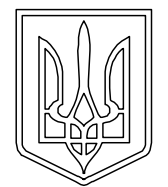

# **УКРАЇНА (19)UA (11)141292 (13)U**

**(51)** МПК (2020.01) **A61C 8/00 A61C 9/00** *A61C 13/34* (2006.01)

**МІНІСТЕРСТВО РОЗВИТКУ ЕКОНОМІКИ, ТОРГІВЛІ ТА СІЛЬСЬКОГО ГОСПОДАРСТВА УКРАЇНИ**

## **(12) ОПИС ДО ПАТЕНТУ НА КОРИСНУ МОДЕЛЬ**

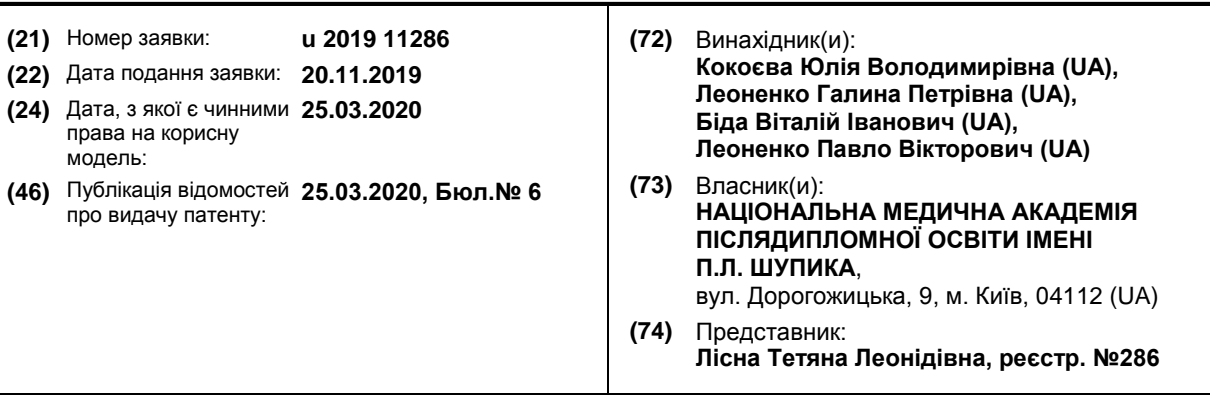

#### **(54) СПОСІБ ВИГОТОВЛЕННЯ ПЕРСОНАЛІЗОВАНОГО НАБОРУ ПРОТЕТИЧНИХ ЕЛЕМЕНТІВ ДЛЯ БЕЗПОСЕРЕДНЬОГО ПРОТЕЗУВАННЯ, ФОРМУВАННЯ ПРОФІЛЮ ПРОРІЗУВАННЯ М'ЯКИХ ТКАНИН У ДЕНТАЛЬНІЙ ІМПЛАНТАЦІЇ**

### **(57)** Реферат:

Спосіб виготовлення персоналізованого набору протетичних елементів для безпосереднього протезування формування профілю прорізування м'яких тканин у дентальній імплантації включає виготовлення індивідуальної конструкції коронки/абатмента/формувача ясен з опорою на дентальному імплантаті на етапі планування дентальної імплантації та до проведення оперативного втручання, що проводять з персональним підходом до моделювання у CADпрограмному забезпеченні зразка під'ясенної частини індивідуальної конструкції коронки/абатмента/формувача ясен, інформацію про який отримано з даних конуснопроменевої комп'ютерної томографії зуба, що планують видаляти, або вибрано з бібліотеки STL-файлів відповідно за статтю, віком, розміром щелеп, розміром наявних зубів, за групою зуба, який потрібно відновити при дефектах зубних рядів, що є відтворенням частини зуба з рівня емалево-цементної границі зуба на 3-4 мм нижче по вертикальній його осі.

## UA 141292 U

Корисна модель належить до галузі медицини, зокрема до хірургічної та ортопедичної стоматології, і може бути використана при протезуванні та формуванні профілю прорізування м'яких тканин у дентальній імплантації шляхом виготовлення персоналізованого набору протетичних елементів для безпосереднього протезування для формування м'яких тканин після 5 проведення дентальної імплантації.

Сучасним методом лікування пацієнтів з дефектами зубних рядів, а також заміщення зубів, що потребують видалення, є дентальна імплантація. З розвитком дентальної імплантації в галузі стоматології вимоги до естетичного результату після протезування з опорою на дентальні імплантати стрімко зростають як у лікарів-стоматологів, так і у пацієнтів.

- 10 Як відомо, після встановлення дентального імплантата (ДІ) існує необхідність сформувати профіль прорізування м'яких тканин. Для цього використовують формувачі ясен. Вони бувають двох видів: стандартні та індивідуальні. В практиці лікаря-стоматолога відразу після або через 3-6 місяців після імплантації проводять процедуру встановлення стандартних формувачів ясен на ДІ. Проте його циліндрична форма не дозволяє сформувати адекватну форму м'яких тканин,
- 15 що відповідала б природній формі. Це, у свою чергу, ускладнює подальше протезування. Непрогнозований естетичний результат, недостатнє функціонування коронки з опорою на ДІ, нещільне прилягання м'яких тканин до ортопедичної конструкції ускладнює гігієнічний догляд за протезами з опорою на ДІ, що може призвести до запальних процесів у м'яких тканинах з наступним розвитком периімплантиту та можливим ризиком втрати ДІ.
- 20 Відомо, що при підготовці до протезування з опорою на ДІ використовують формувач ясен (ФЯ) для двоетапного внутрішньокісткового імплантата classic [UA № 70178 U, A61C 8/00, 2012]. ФЯ має конструкцію оберненого зрізаного конуса, що містить запресований гвинт через наскрізний вертикальний отвір зі сторони більшого діаметра тіла ФЯ та виготовлений із фторовмісного полімеру фторопласту. Головка гвинта не виступає вище рівня формувача ясен і
- 25 має будову плоского конуса. Для забезпечення герметичного з'єднання ФЯ з ортопедичною платформою ДІ на торцевій частині головки гвинта виконано внутрішній шестигранник. Конструкційний матеріал забезпечує відсутність біоплівки на поверхні формувача ясен і знижує вплив температурних подразників на загоєння як м'яких тканин, так і кісткових
- Проте суттєвим недоліком даного способу є виготовлення ФЯ без врахування 30 індивідуальної клінічної ситуації в порожнині рота пацієнта, що призводить до формування профілю м'яких тканин, який не здатний забезпечити максимальний естетичний результат протезування. Спосіб виготовлення даного ФЯ не надає можливості передати інформацію щодо профілю прорізування м'яких тканин на ортопедичну конструкцію та є трудомістким. Із застосуванням даного способу важко провести прогнозування результату ортопедичного 35 лікування протезами з опорою на ДІ.
	- Найближчим до способу, що заявляється, є спосіб виготовлення індивідуального формувача ясен, що позиціонується, який включає послідовність декількох етапів. Після встановлення ДІ через 3-6 місяців проводять місцеве знеболення, висікання частини ясен округлої форми над ДІ, викручування заглушки ДІ з наступним зняттям робочого відбитка з використанням відбиткового
- 40 трансферу для ДІ і допоміжних відбитків. На час виготовлення коронки та ФЯ лабораторним шляхом в ДІ встановлюють стандартний ФЯ діаметром 3 мм. Після виготовлення гіпсових моделей в лабораторії проводять їх сканування з наступним моделюванням коронки з опорою на ДІ, розміщеної в дефекті зубного ряду, та потім індивідуального ФЯ у CAD-програмному забезпеченні. Моделювання під'ясенної частини коронки за геометричними розмірами повинне
- 45 відповідати розмірам індивідуального ФЯ. Далі проводять етап виготовлення ФЯ шляхом фрезерування та фіксації його в ДІ терміном на 10-12 днів для формування ясен. Протягом даного терміну виготовляють індивідуальний абатмент, подібний до ФЯ, та коронку. Далі проводять фіксацію абатмента та штучної коронки. [RU №2623315 С1, A61C 8/00, 2016].
- Недоліки даного способу полягають в тому, що він не може бути застосований під час 50 проведення негайної дентальної імплантації та/або для виконання безпосереднього протезування відразу після встановлення ДІ. Суттєвим недоліком є і те, що при висіканні частини ясен практично неможливо здійснити точне прогнозування рівня остаточно сформованих ясен, що призводить до невідповідності під'ясенної частини індивідуального ФЯ, абатмента м'яким тканинам навколо ДІ. Зняття відбитка традиційним способом з використанням
- 55 відбиткових мас ускладнює передачу дійсного рівня ясен, адже відбиткова маса створює компресію на периімплантатні м'які тканини з незавершеним формуванням після процедур висікання частини ясен, внаслідок чого в лабораторії здійснюють моделювання індивідуального ФЯ та абатмента відповідно до невірного розташування та об'єму ясен, що є в порожнині рота пацієнта.
- 60 Зазначений спосіб неможливо використовувати для формування персоналізованого

1

профілю прорізування м'яких тканин із застосуванням індивідуального формувача ясен.

В основу корисної моделі, що заявляється, поставлено задачу створення способу виготовлення персоналізованого набору протетичних елементів для безпосереднього протезування, формування профілю прорізування м'яких тканин у дентальній імплантації, який 5 би дозволив швидко та ефективно досягнути максимального естетичного та функціонального результату повністю персоналізованого ортопедичного лікування, протезування з опорою на дентальний імплантат, з мінімальним травмуванням ясен і прогнозованим процесом загоєння.

- Поставлена задача вирішується тим, що у способі виготовлення персоналізованого набору протетичних елементів для безпосереднього протезування, формування профілю прорізування 10 м'яких тканин у дентальній імплантації, який включає зняття відбитків верхньої і нижньої щелеп
- та оклюзійного відбитка, сканування відбитків лабораторним сканером, встановлення дентального імплантата, згідно з корисною моделлю, перед зняттям відбитків пацієнту проводять конусно-променеву комп'ютерну томографію щелеп у форматі DICOM, конвертують у файл формату STL і експортують у файл формату STL в CAD-програмне забезпечення, після
- 15 сканування відбитків лабораторним сканером їх у форматі STL експортують у CAD-програмне забезпечення, де у бібліотеці "цифрове воскове моделювання" проводять моделювання зразка під'ясенної частини майбутньої персоналізованої ортопедичної конструкції, далі моделюють над'ясенну частину персоналізованої конструкції коронки/абатмента/формувача ясен з основою на титановій платформі або на multi-unit абатменті з урахуванням зразка зуба та з
- 20 прорисовуванням змодельованої персоналізованої під'ясенної частини майбутньої конструкції, далі планують дентальну імплантацію, для чого STL-файл 3D моделі та готової індивідуальної конструкції коронки/абатмента/формувача ясен і DICOM-файл комп'ютерної томографії пацієнта імпортують в апаратно-програмне забезпечення, в якому по контрольних точках від 3 до 5 або в ручному режимі співставляють файли STL і DICOM, потім дентальний імплантат розташовують
- 25 у відповідній позиції з урахуванням контурів змодельованої готової індивідуальної конструкції коронки/абатмента/формувача ясен і генерують контур навігаційного шаблону з наступною його корекцією в автоматичному режимі та додатково у ручному режимі, після чого проводять виготовлення навігаційного шаблону методом фрезерування або 3D-друкування, для цього змодельовану твердотільну модель навігаційного шаблону імпортують у формат STL-файла та
- 30 експортують у CAM-модуль програмного забезпечення фрезера або принтера, далі з урахуванням позиції імплантата, остаточно корегують над'ясенну частину персоналізованої конструкції коронки/абатмента/формувача ясен з основою на титановій платформі або на multiunit абатменті з врахуванням зразка зуба і остаточного положення дентального імплантата з фінішною корекцією попередньо змодельованої під'ясенної частини майбутньої конструкції,
- 35 потім здійснюють виготовлення персоналізованої конструкції коронки/абатмента/формувача ясен шляхом фрезерування або 3D-друкування з поліметиметакрилатної пластмаси чи шляхом фрезерування конструкції з поліефіркетону або діоксиду цирконію, для чого змодельовану твердотільну модель індивідуальної конструкції коронки/абатмента/формувача ясен імпортують у формат STL-файла та експортують у CAM-модуль програмного забезпечення фрезера або
- 40 принтера, далі встановлюють дентальний імплантат через навігаційний шаблон, після чого приймають тактику щодо фіксації персоналізованої ортопедичної конструкції як коронки без внесення додаткових змін та/або як абатмента або формувача ясен після проведення модифікації даної конструкції лікарем стоматологом-ортопедом.
- Згідно з корисною моделлю, зняття відбитків верхньої, нижньої щелеп та оклюзійного 45 відбитка можуть здійснювати шляхом сканування внутрішньоротовим сканером з отриманням цифрових 3D-моделей щелеп у форматі STL та експортуванням їх у CAD-програмне забезпечення.

Згідно з корисною моделлю, зняття відбитків верхньої і нижньої щелеп та оклюзійного відбитку можуть здійснювати з використанням відбиткових мас, з подальшим скануванням їх 50 лабораторним сканером або виготовляють гіпсові CAD-моделі і далі сканують їх лабораторним сканером, отримані файли 3D моделей у форматі STL експортують у CAD-програмне забезпечення.

Згідно з корисною моделлю, при моделюванні зразка під'ясенної частини майбутньої персоналізованої ортопедичної конструкції, якщо зуб планують видаляти, виконують аксіальний 55 зріз зуба на рівні емалево-цементної границі і на 3-4 мм нижче по вертикальній осі зуба з подальшим зрізанням даної частини зуба по вказаних зрізах, і ця частина зуба слугуватиме зразком під'ясенної частини майбутньої персоналізованої ортопедичної конструкції.

Згідно з корисною моделлю, при моделюванні зразка під'ясенної частини майбутньої персоналізованої ортопедичної конструкції, якщо у пацієнта видалення зуба відбулося раніше, 60 то підбір відповідного персоналізованого зразка під'ясенної частини для індивідуальної

конструкції коронки/абатмента/формувача ясен проводять у створеній бібліотеці STL-файлів відповідно за статтю, віком, розміром щелеп, розміром наявних зубів, за групою і топологією розташування зуба у зубній дузі, який потрібно замістити.

Згідно з корисною моделлю, якщо зусилля – торк, з яким встановлено дентальний 5 імплантат, становить 35-50 Нсм, то персоналізовану ортопедичну конструкцію фіксують без змін із зусиллям фіксації 25-30 Нсм;

Згідно з корисною моделлю, якщо зусилля – торк, з яким встановлено дентальний імплантат, становить 25-35 Нсм, то проводять редукцію конструкції до рівня індивідуального абатмента/формувача ясен і фіксують з торком 10 або 20 Нсм.

10 Згідно з корисною моделлю, якщо зусилля – торк, з яким встановлено дентальний імплантат, становить нижче 20 Нсм, здійснюють закриття ДІ за допомогою заглушки та повне ушивання рани, при цьому протезування здійснюють через 4 місяці на верхній щелепі та через 2,5 місяці на нижній щелепі.

Спосіб, що заявляється, дозволить швидко та ефективно досягнути максимального 15 функціонального та естетичного результату ортопедичного лікування, протезування з опорою на ДІ, з мінімальним травмуванням ясен та прогнозованим процесом загоєння.

Спосіб здійснюють наступним чином.

Спочатку пацієнту проводять конусно-променеву комп'ютерну томографію (КТ) щелеп у форматі DICOM. DICOM файл рентгенологічного зображення щелеп конвертують у файл 20 формату STL.

Після цього проводять зняття оптичних відбитків: верхньої (в/щ), нижньої (н/щ) щелеп та оклюзійного відбитка шляхом сканування внутрішньоротовим сканером з отриманням цифрових 3D-моделей щелеп у форматі STL та експортуванням їх у CAD-програмне забезпечення. Або проводиться зняття відбитків в/щ, н/щ та оклюзійного відбитка з використанням відбиткових

25 мас.

Далі проводять сканування відбитків лабораторним сканером або виготовлення гіпсових CAD-моделей, сканування їх лабораторним сканером та експортування цифрових 3D-моделей щелеп у форматі STL у CAD-програмне забезпечення.

Потім у CAD-програмному забезпеченні у бібліотеці "цифрове воскове моделювання" 30 проводять моделювання прототипу під'ясенної частини майбутньої персоналізованої ортопедичної конструкції. Це здійснюють за даними STL-файла комп'ютерної томографії пацієнта. Виконують аксіальний зріз зубу, що планується видаляти, на рівні емалево-цементної границі і на 3-4 мм нижче по вертикальній осі зуба з подальшим зрізанням даної частини зуба по вказаних зрізах. Дана частина зуба слугуватиме прототипом під'ясенної частини майбутньої 35 персоналізованої ортопедичної конструкції.

Якщо у пацієнта видалення зуба відбулося раніше, то підбір відповідного персоналізованого прототипу під'ясенної частини для індивідуальної конструкції коронки/абатмента/формувача ясен проводять у створеній бібліотеці STL-файлів відповідно за статтю, віком, розміром щелеп, розміром наявних зубів, за групою і топологією розташування зуба у зубній дузі, який потрібно 40 замістити.

Далі моделюють над'ясенну частину персоналізованої конструкції коронки/абатмента/формувача ясен з основою на титановій платформі або на multi-unit абатменті з врахуванням прототипу зуба з прорисовуванням змодельованої персоналізованої під'ясенної частини майбутньої конструкції.

- 45 Наступним етапом є проведення планування дентальної імплантації. Для цього STL-файл 3D моделі та готової індивідуальної конструкції коронки/абатмента/формувача ясен і DICOMфайл комп'ютерної томографії пацієнта імпортують у апаратно-програмне забезпечення для планування дентальної імплантації, в якому по контрольних точках від 3 до 5 або в ручному режимі співставляють файли STL і DICOM.
- 50 Після цього проводять планування дентальної імплантації. Застосовують методику "від коронки до ДІ", тобто дентальний імплантат розташовують у відповідній позиції з урахуванням контурів змодельованої готової індивідуальної конструкції коронки/абатмента/формувача ясен та генерують контур навігаційного шаблону з наступною його корекцією в автоматичному режимі та додатково у ручному режимі.
- 55 Далі проводять виготовлення навігаційного шаблону методом фрезерування або 3Dдрукування, для цього змодельовану твердотільну модель навігаційного шаблону імпортують у формат STL-файла та експортують у CAM-модуль програмного забезпечення фрезера або принтера.

Потім з урахуванням позиції імплантата, остаточно, корегують над'ясенну частину 60 персоналізованої конструкції коронки/абатмента/формувача ясен з основою на титановій

3

платформі або на multi-unit абатменті з врахуванням прототипу зубу і остаточного положення ДІ, з фінішною корекцією попередньо змодельованої під'ясенної частини майбутньої конструкції.

Далі здійснюють виготовлення персоналізованої конструкції коронки/абатмента/формувача ясен шляхом фрезерування або 3D-друкування з поліметиметакрилатної пластмаси чи шляхом

5 фрезерування конструкції з поліефірефіркетону або діоксиду цирконію. Для цього змодельовану твердотільну модель індивідуальної конструкції коронки/абатмента/формувача ясен імпортують у формат STL-файла та експортують у CAM-модуль програмного забезпечення фрезера або принтера.

Наступний етап – хірургічний, встановлення дентального імплантата через навігаційний 10 шаблон. Після встановлення ДІ приймають тактику щодо фіксації персоналізованої ортопедичної конструкції як коронки без внесення додаткових змін та/або як абатмента або формувача ясен після проведення модифікації даної конструкції лікарем стоматологомортопедом. Критерії вибору лікувальних опцій:

а) якщо зусилля (торк), з яким встановлено ДІ, становить 35-50 Нсм, то персоналізовану 15 ортопедичну конструкцію фіксують без змін із зусиллям фіксації 25-30 Нсм;

б) якщо торк, з яким встановлено ДІ, становить 25-35 Нсм, проводять редукцію конструкції до рівня індивідуального абатмента/формувача ясен і фіксують з торком 10 або 20 Нсм.

в) якщо торк, з яким встановлено ДІ. нижче 20 Нсм, здійснюють закриття ДІ за допомогою заглушки та повне ушивання рани, при цьому протезування здійснюють згідно з лікувальною 20 опцією а) через 4 міс. на ВЩ, та через 2,5 міс. на НЩ.

Корисна модель пояснюється прикладами застосування способу. Приклад 1.

Пацієнт А. 38 років. Звернувся зі скаргами на дискомфорт у зубі 22 при пережовуванні їжі. Об'єктивно: зуб 22 покрито керамічною коронкою. Рівень уступу коронки знаходиться нижче 25 рівня ясен. Перкусія зуба 22 болісна. Анамнез: дискомфорт у зубі 22 з'явився після різкого відкушування твердої їжі. Додаткові дослідження: рентгенологічний контроль – на конуснопроменевій комп'ютерній томографії виявлено поперечну смугу затемнення на рівні середньої третини кореня зуба 22, періапікальні зміни у зубі 22 відсутні. Корінь зуба покритий кістковою тканиною з усіх сторін.

30 Згідно з клінічним і рентгенологічним обстеженням поставлено діагноз: поперечний перелом кореня зуба 22.

Лікування: конусно-променеву комп'ютерну томографію з формату DICOM експортували у файл формату STL у CAD-програмне забезпечення. Проведено отримання оптичних відбитків верхньої, нижньої щелепи та оклюзійного відбитка шляхом сканування внутрішньоротовим

- 35 сканером з отриманням цифрових 3D-моделей щелеп та наступним їх експортом в CADпрограмне забезпечення, в якому за даними STL-файлу КТ провели моделювання прототипу відповідної під'ясенної частини з рівня емалево-цементної границі і на 3-4 мм нижче по вертикальній осі зуба для індивідуальної конструкції коронки/абатмента/формувача ясен, та остаточне моделювання індивідуальної конструкції коронки/абатмента/формувача ясен з 40 основою на титановій платформі з врахуванням прототипу зуба 22 і положення майбутнього ДІ.
- STL-файл готової індивідуальної конструкції коронки/абатмента/формувача ясен та DICOMфайл КТ імпортували та по контрольних точках від 3 до 5 співставили у апаратно-програмному забезпеченні для планування дентальної імплантації, в якому провели планування дентальної імплантації за методикою "від коронки до ДІ" та згенерували контур навігаційного шаблону з
- 45 наступною його корекцією. Далі імпортували змодельовані твердотільні моделі навігаційного шаблону та готової індивідуальної конструкції коронки/абатмента/формувача ясен в формат STL-файла та експортували в CAM-модуль програмного забезпечення для виготовлення шаблону методом 3D-друкування та індивідуальної конструкції з поліметиметакрилатної пластмаси шляхом фрезерування. Після підготування до оперативного втручання провели
- 50 видалення зуба 22 та дентальну імплантацію через навігаційний шаблон. ДІ в позиції 22 встановлено з торком 40 Нсм, у зв'язку з чим прийнято рішення фіксувати індивідуальну конструкцію коронки без змін з торком 30 Нсм. Приклад 2

Пацієнт В. 46 років. Звернувся зі скаргами на утруднене пережовування їжі внаслідок 55 відсутності зуба в боковій ділянці нижньої щелепи зліва. Анамнез захворювання: зуб 36 було видалено внаслідок ускладнень карієсу 12 місяців тому. Об'єктивно: відсутній зуб 36, зуби 35 та 37 інтактні, зубо-щелепні деформації відсутні, прикус ортогнатичний. Додаткові дослідження: рентгенологічний контроль – на конусно-променевій комп'ютерній томографії виявлено тип щільності кісткової тканини D2 за Мішем, наявність оптимального об'єму кісткової пропозиції

60 для встановлення імплантата з дотриманням вимог щодо відстані до сусідніх зубів та до

анатомічних утворень – до нижньощелепного каналу.

Згідно з клінічним і рентгенологічним обстеженням поставлено діагноз: дефект зубного ряду нижньої щелепи ІІІ клас за Кеннеді, втрата жувальної ефективності 12 % за Агаповим.

- Лікування: конусно-променеву комп'ютерну томографію з формату DICOM експортували у 5 файл формату STL у CAD-програмне забезпечення. Отримали відбитки відбитків верхньої, нижньої щелепи та оклюзійного відбитка з використанням відбиткових мас, провели сканування відбитків лабораторним сканером з отриманням цифрових 3D-моделей щелеп і наступним їх експортуванням в CAD-програмне забезпечення, в якому за даними STL-файла КТ провели підбір відповідної під'ясенної частини для індивідуальної конструкції 10 коронки/абатмента/формувача ясен у створеній бібліотеці STL-файлів відповідно за статтю, віком, розміром щелеп, розміром наявних зубів, за групою зуба 36, який потрібно замістити. Здійснили остаточне моделювання індивідуальної конструкції коронки/абатмента/формувача ясен з основою на титановій платформі із врахуванням підібраного прототипу зуба 36 і положення майбутнього ДІ. STL-файл 3D моделі та готової індивідуальної конструкції 15 коронки/абатмента/формувача ясен та DICOM-файл КТ імпортували та по контрольних точках від 3 до 5 співставили у апаратно-програмному забезпеченні для планування дентальної імплантації, у якому провели планування дентальної імплантації за методикою "від коронки до ДІ" та згенерували контур навігаційного шаблону з наступною його корекцією. Далі імпортували змодельовані твердотільні моделі навігаційного шаблону та готової індивідуальної конструкції 20 коронки/абатмента/формувача ясен у формат STL-файла та експортували в CAM-модуль програмного забезпечення для виготовлення шаблону методом 3D-друкування і індивідуальної конструкції з поліефірефіркетону шляхом фрезерування конструкції з гвинтовою фіксацією. Після підготування до оперативного втручання провели дентальну імплантацію через навігаційний шаблон із встановленням ДІ в позиції 22 з торком 25 Нсм, у зв'язку з чим провели
- 25 редукцію конструкції до індивідуального формувача ясен та зафіксували його з торком 15 Нсм.

#### ФОРМУЛА КОРИСНОЇ МОДЕЛІ

1. Спосіб виготовлення персоналізованого набору протетичних елементів для безпосереднього 30 протезування, формування профілю прорізування м'яких тканин у дентальній імплантації, що включає зняття відбитків верхньої і нижньої щелеп та оклюзійного відбитка, сканування відбитків лабораторним сканером, встановлення дентального імплантата, який **відрізняється** тим, що перед зняттям відбитків пацієнту проводять конусно-променеву комп'ютерну томографію щелеп у форматі DICOM, конвертують у файл формату STL та експортують в CAD-35 програмне забезпечення, після сканування відбитків лабораторним сканером їх у форматі STL експортують у CAD-програмне забезпечення, де у бібліотеці "цифрове воскове моделювання" проводять моделювання зразка під'ясенної частини майбутньої персоналізованої ортопедичної конструкції, далі моделюють над'ясенну частину персоналізованої конструкції коронки/абатмента/формувача ясен з основою на титановій платформі або на multi-unit 40 абатменті з урахуванням зразка зуба з прорисовуванням змодельованої персоналізованої під'ясенної частини майбутньої конструкції, далі планують дентальну імплантацію, для чого STL-файл 3D-моделі та готової індивідуальної конструкції коронки/абатмента/формувача ясен і DICOM-файл комп'ютерної томографії пацієнта імпортують в апаратно-програмне забезпечення, в якому по контрольних точках від 3 до 5 або в ручному режимі співставляють 45 файли STL і DICOM, потім дентальний імплантат розташовують у відповідній позиції з урахуванням контурів змодельованої готової індивідуальної конструкції коронки/абатмента/формувача ясен і генерують контур навігаційного шаблону з наступною його корекцією в автоматичному режимі та додатково у ручному режимі, після цього проводять виготовлення навігаційного шаблону методом фрезерування або 3D-друкування, для цього 50 змодельовану твердотільну модель навігаційного шаблону імпортують у формат STL-файла та експортують у CAM-модуль програмного забезпечення фрезера або принтера, далі з урахуванням позиції імплантата, остаточно, корегують над'ясенну частину персоналізованої конструкції коронки/абатмента/формувача ясен з основою на титановій платформі або на multiunit абатменті з врахуванням зразка зуба і остаточного положення дентального імплантата з 55 фінішною корекцією попередньо змодельованої під'ясенної частини майбутньої конструкції, потім здійснюють виготовлення персоналізованої конструкції коронки/абатмента/формувача ясен шляхом фрезерування або 3D-друкування з поліметиметакрилатної пластмаси чи шляхом фрезерування конструкції з поліефірефіркетону або діоксиду цирконію, для чого змодельовану твердотільну модель індивідуальної конструкції коронки/абатмента/формувача ясен імпортують 60 у формат STL-файла та експортують у CAM-модуль програмного забезпечення фрезера або

принтера, далі встановлюють дентальний імплантат через навігаційний шаблон, після чого приймають тактику щодо фіксації персоналізованої ортопедичної конструкції як коронки без внесення додаткових змін та/або як абатмента або формувача ясен після проведення модифікації даної конструкції лікарем стоматологом-ортопедом.

- 5 2. Спосіб за п. 1, який **відрізняється** тим, що зняття відбитків верхньої, нижньої щелеп та оклюзійного відбитка здійснюють шляхом сканування внутрішньоротовим сканером з отриманням цифрових 3D-моделей щелеп у форматі STL та експортуванням їх у CADпрограмне забезпечення.
- 3. Спосіб за п. 1, який **відрізняється** тим, що зняття відбитків верхньої і нижньої щелеп та 10 оклюзійного відбитка здійснюють з використанням відбиткових мас, сканують їх лабораторним сканером або виготовляють гіпсові CAD-моделі і далі сканують їх лабораторним сканером, отримані файли 3D-моделей у форматі STL експортують у CAD-програмне забезпечення.
- 4. Спосіб за п. 1, який **відрізняється** тим, що при моделюванні зразка під'ясенної частини майбутньої персоналізованої ортопедичної конструкції, якщо зуб планують видаляти, виконують 15 аксіальний зріз зуба на рівні емалево-цементної границі і на 3-4 мм нижче по вертикальній осі зуба з подальшим зрізанням даної частини зуба по вказаних зрізах, і ця частина зуба слугуватиме зразком під'ясенної частини майбутньої персоналізованої ортопедичної конструкції. 5. Спосіб за п. 1, який **відрізняється** тим, що при моделюванні зразка під'ясенної частини
- майбутньої персоналізованої ортопедичної конструкції, якщо у пацієнта видалення зуба 20 відбулося раніше, то підбір відповідного персоналізованого зразка під'ясенної частини для індивідуальної конструкції коронки/абатмента/формувача ясен проводять у створеній бібліотеці STL-файлів відповідно за статтю, віком, розміром щелеп, розміром наявних зубів, за групою і топологією розташування зуба у зубній дузі, який потрібно замістити.
- 6. Спосіб за п. 1, який **відрізняється** тим, що якщо зусилля торк, з яким встановлено 25 дентальний імплантат, становить 35-50 Нсм, то персоналізовану ортопедичну конструкцію фіксують без змін із зусиллям фіксації 25-30 Нсм. 7. Спосіб за п. 1, який **відрізняється** тим, що якщо зусилля - торк, з яким встановлено дентальний імплантат, становить 25-35 Нсм, проводять редукцію конструкції до рівня
- індивідуального абатмента/формувача ясен і фіксують з торком 10 або 20 Нсм. 30 8. Спосіб за п. 1, який **відрізняється** тим, що якщо зусилля - торк, з яким встановлено дентальний імплантат, становить нижче 20 Нсм, здійснюють закриття ДІ за допомогою заглушки та повне ушивання рани, при цьому протезування здійснюють через 4 місяці на верхній щелепі та через 2,5 місяці на нижній щелепі.

Комп'ютерна верстка А. Крижанівський

Міністерство розвитку економіки, торгівлі та сільського господарства України, вул. М. Грушевського, 12/2, м. Київ, 01008, Україна

ДП "Український інститут інтелектуальної власності", вул. Глазунова, 1, м. Київ – 42, 01601